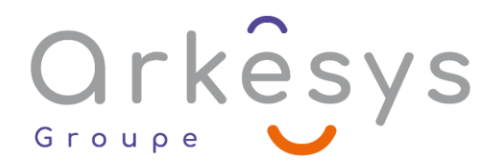

## *Bureautique* **WORD – INTERMEDIAIRE**

*Référence : BUR-WOR-SV-INT*

# 2 jours (14h) – Présentiel ou À distance – Formation certifiante

Tarif public intra : Consulter notre [site Internet](https://www.groupe-arkesys.com/catalogue-de-formations/)

**Tarif public inter :** Consulter notre [site Internet](https://www.groupe-arkesys.com/catalogue-de-formations/)

**Population visée :** Ouvrier – Employé – Employé qualifié – Cadre – Cadre supérieur

**Public concerné :** Toute personne souhaitant parfaire son utilisation des outils nécessaires à la

création d'un courrier et maîtriser ceux utiles à la création de documents élaborés.

#### **Prérequis**

Connaissance de l'environnement Windows Pratique régulière de Word

#### **Objectifs pédagogiques**

À l'issue de cette formation, l'apprenant sera capable de :

- Créer, modifier, présenter des documents de type courriers
- Créer des documents comportant des tableaux simples
- Créer et présenter des documents volumineux de type professionnel
- Présenter des documents de manière sophistiquée en utilisant des effets typographiques

### **Programme**

#### **Maîtriser la création d'un courrier : rappels**

- Saisie et correction du texte
- Déplacement et copie de texte
- Présentation des caractères
- Présentation des paragraphes
- Utilisation des bordures de paragraphes, de textes et de pages
- Gestion des tabulations (standards et personnalisées)
- Utilisation des puces et des listes numérotées

Page 1/4 - WORD – INTERMEDIAIRE - Mis à jour le 02/03/2023 Concepteur : Groupe ARKESYS – Diffuseur : Groupe ARKESYS

**ARKESYS.NET** 70 rue Bergson - 42000 Saint-Etienne T. 04 37 24 36 78 - info@arkesys.fr SAS AU CAPITAL DE 60 000 € - SIRET : 501 033 609 00030<br>ETS secondaire : 24 espace H.Vallée - 69007 Lyon - SIRET : 501 033 609 00014 **AVANTEAM FORMATION** 

650 chemin de l'Aumône Vieille - 13400 Aubagne T. 04 37 24 36 78 - info@arkesys.fr SAS AU CAPITAL de 10 000 € - SIRET : 749 889 713 00022

# Orkêsys Groupe

#### **Créer un tableau simple : rappels**

- Les différentes techniques de création
- Présentation des cellules du tableau
- Modification de la structure du tableau (ajout de lignes et de colonnes)
- Intégration d'un tableau Excel, définition des options de collage et de liaison
- Utiliser les styles de tableau

#### **Mettre en page et imprimer : rappels**

- Mise en page du document
- Gestion des sauts de pages et sauts de section (page suivante)
- Numérotation automatique des pages
- Paramétrage de l'impression, aperçu avant impression et impression

#### **Organiser et préparer des longs documents**

- Les styles :
	- o Utilisation des styles existants (Titre 1, Titre 2, …)
	- o Modification des paramètres des styles existants
	- o Création de styles personnalisés
- $\bullet$  Navigation dans le document grâce au volet de navigation de Word\*\*
- Développer/Réduire la structure d'un document
- Utilisation du mode plan
- Création et gestion d'une table des matières
- Insertion de notes de bas de page, de légendes, de renvois
- Les thèmes de documents : utilisation, modification, création et enregistrement d'un thème par défaut
- Travail en collaboration : outils de révision

#### **Mettre en page le document**

- L'apercu multipage
- La gestion des sauts de sections
- Les options préformatées
- En-tête et pied de page complexes, mémorisation d'un en-tête ou pied de page personnalisé
- Utilisation des composants de l'outil QuickPart

#### **Présenter des documents de manière sophistiquée en utilisant des effets typographiques**

- Orientation, Entêtes et Pieds de page différents sur un même document (gestion des sauts de section)
- Insertion d'objets : image, dessin, image en ligne, capture d'écran, vidéo en ligne…
- Insertion de SmartArt
- Insertion et gestion des cadres de texte
- Format des objets : gérer le positionnement et le comportement (habillage), utiliser le ruban et le volet Office
- Insertion d'un logo en filigrane

Page 2/4 - WORD – INTERMEDIAIRE - Mis à jour le 02/03/2023 Concepteur : Groupe ARKESYS – Diffuseur : Groupe ARKESYS

**ARKESYS.NET** 70 rue Bergson - 42000 Saint-Etienne T. 04 37 24 36 78 - info@arkesys.fr SAS AU CAPITAL DE 60 000 € - SIRET : 501 033 609 00030<br>ETS secondaire : 24 espace H.Vallée - 69007 Lyon - SIRET : 501 033 609 00014

**AVANTEAM FORMATION** 650 chemin de l'Aumône Vieille - 13400 Aubagne T. 04 37 24 36 78 - info@arkesys.fr SAS AU CAPITAL de 10 000 € - SIRET : 749 889 713 00022

# Orkesys

#### **Utiliser les interactions avec le Cloud (Utilisateur Microsoft 365 uniquement) :**

- Enregistrer sur le Cloud (OneDrive et/ou SharePoint)
- Gérer l'enregistrement automatique et l'historique des versions
- **Partager un fichier**
- Travailler en mode collaboratif

# **Méthodes et moyens**

- Explications théoriques suivies de pratiques guidées puis de mises en autonomie
- Votre formation a lieu en présentiel :
	- o 1 vidéoprojecteur par salle
		- o 1 ordinateur
- $\bullet$  Votre formation se déroule à distance avec :
	- o 1 ordinateur
	- o 1 connexion Internet
	- o 1 adresse e-mail valide
	- o 1 équipement audio (micro et enceintes ou casque)
	- o 1 Webcam (facultatif dans l'idéal)
	- o 1 deuxième écran (facultatif dans l'idéal)
- $\bullet$  Votre formation se déroule sur notre plate-forme de formation avec :
	- o 1 ordinateur
	- o 1 connexion Internet
	- o 1 adresse e-mail valide
	- o 1 équipement audio (micro et enceintes ou casque facultatif)

# **Méthodes d'évaluation des acquis**

L'acquisition des compétences de la formation se fait à travers le suivi du formateur tout au long de la formation (séquences synchrones et asynchrones). Elle s'appuie également sur la réalisation d'exercices et de TP. Enfin, des quiz s'ajoutent aux différents outils de validation de l'acquisition des compétences visées. Une évaluation est systématiquement réalisée par chaque stagiaire, à l'issue de la formation.

# **Profil formateur**

Nos formateurs sont certifiés à l'issue d'un parcours organisé par nos soins. Ils bénéficient d'un suivi de maintien et d'évolution de leurs compétences aussi bien au niveau technique que pédagogique. Chacun de nos formateurs a bénéficié d'une formation spécifique à l'animation de classe virtuelle et à l'utilisation des solutions de formation à distance du Groupe ARKESYS.

> Page 3/4 - WORD – INTERMEDIAIRE - Mis à jour le 02/03/2023 Concepteur : Groupe ARKESYS – Diffuseur : Groupe ARKESYS

**ARKESYS.NET** 70 rue Bergson - 42000 Saint-Etienne T. 04 37 24 36 78 - info@arkesys.fr SAS AU CAPITAL DE 60 000 € - SIRET : 501 033 609 00030<br>ETS secondaire : 24 espace H.Vallée - 69007 Lyon - SIRET : 501 033 609 00014

**AVANTEAM FORMATION** 650 chemin de l'Aumône Vieille - 13400 Aubagne T. 04 37 24 36 78 - info@arkesys.fr SAS AU CAPITAL de 10 000 € - SIRET : 749 889 713 00022

# Orkesys Group

# **Support stagiaire**

À l'issue de la formation, les exercices et travaux pratiques réalisés, leurs corrigés ainsi qu'un support de cours dématérialisé sera fourni à chaque stagiaire par e-mail ou via la plate-forme FOAD.

# **Accessible à tous**

Cette formation est accessible à toute personne en situation de handicap. Notre référent handicap prendra contact avec les stagiaires concernés pour adapter l'animation à leurs besoins et rendre l'apprentissage accessible à tous. Enfin, nos centres de formation sont accessibles aux personnes à mobilité réduite.

> Page 4/4 - WORD – INTERMEDIAIRE - Mis à jour le 02/03/2023 Concepteur : Groupe ARKESYS – Diffuseur : Groupe ARKESYS

**ARKESYS.NET** 70 rue Bergson - 42000 Saint-Etienne T. 04 37 24 36 78 - info@arkesys.fr SAS AU CAPITAL DE 60 000 € - SIRET: 501 033 609 00030<br>ETS secondaire : 24 espace H.Vallée - 69007 Lyon - SIRET: 501 033 609 00014

**AVANTEAM FORMATION** 650 chemin de l'Aumône Vieille - 13400 Aubagne T. 04 37 24 36 78 - info@arkesys.fr